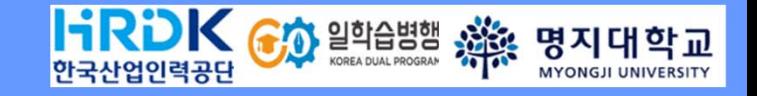

# IPP형 일학습병행 소개

2022. 05.

명지대학교 공동훈련센터

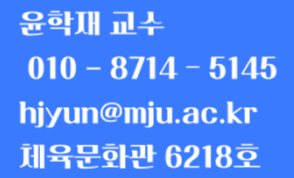

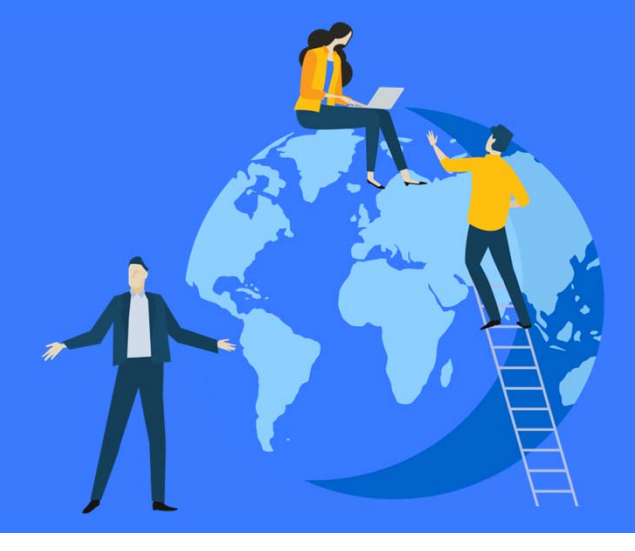

# **Contents** IPP형 일학습병행 제도를 소개합니다!

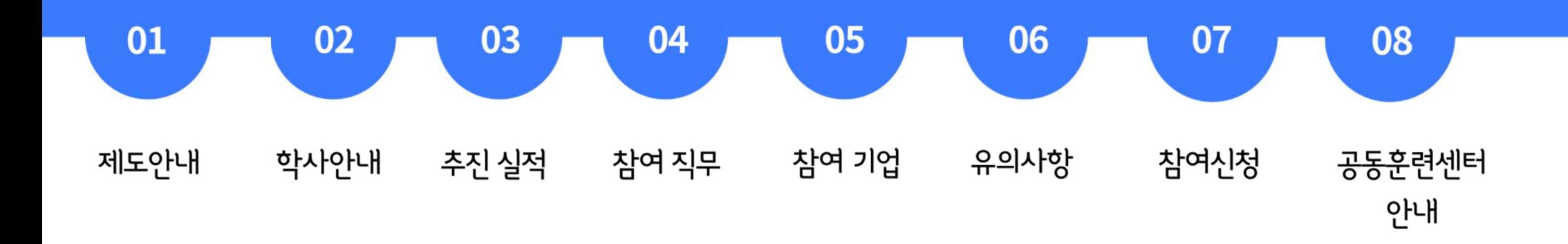

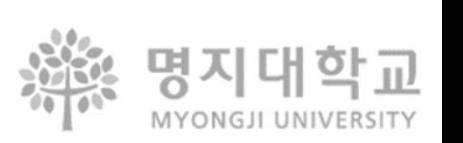

**OFF-JT: (3월~7월) 학교에서 이론 교육** **OJT: (8월~차년도 2월) 기업현장에서 실무 교육**

**취업 희망 학생을 선발한 후, 학교&기업에서 1년 동안 교육진행** 금전 1 石 4 鳥

**4학년 2학기에는 해당기업체에서 실습하면서 배우는 시스템!**

**4학년 1학기에는 학교에서 필요한 직무를 공부하고,** 

**3학년 2학기 수료전 희망하는 기업체와 (표준)근로계약을 한 다음,** 

**□ IPP형 일학습병행이란?** 

### **1. 제도안내**

# **일학습병행 참여대상 및 장점**

**□ 참여 대상자**

‐ <sup>2024</sup>년 <sup>2</sup>월 졸업 예정자 (정보통신공학과/ 컴퓨터공학과/ 산업경영공학과/ 전자과/ 디지털콘텐츠디자인학과 등)

- 진행일정: 참여신청(수시) > 기업매칭 (~12말) > OFF-JT ('23.3~7) > OJT ('23.8 ~ 24.2)

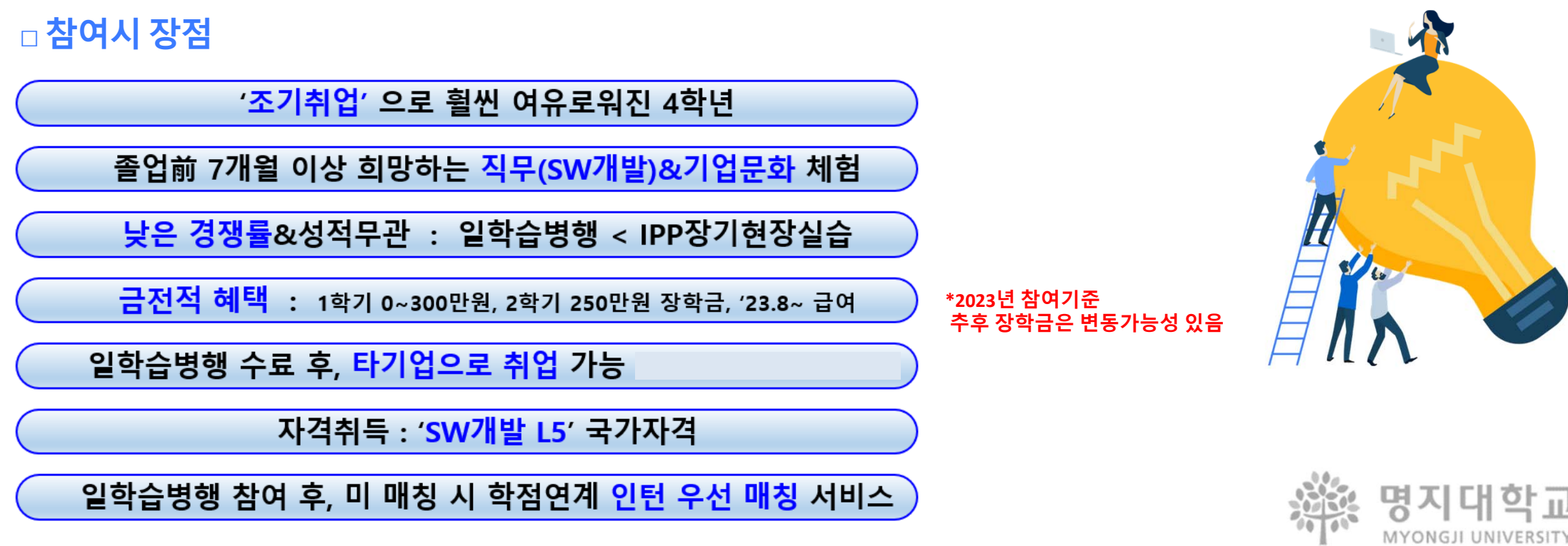

# **2. 학사안내** 학사 일정에 따른 **일학습병행 이수 일정**

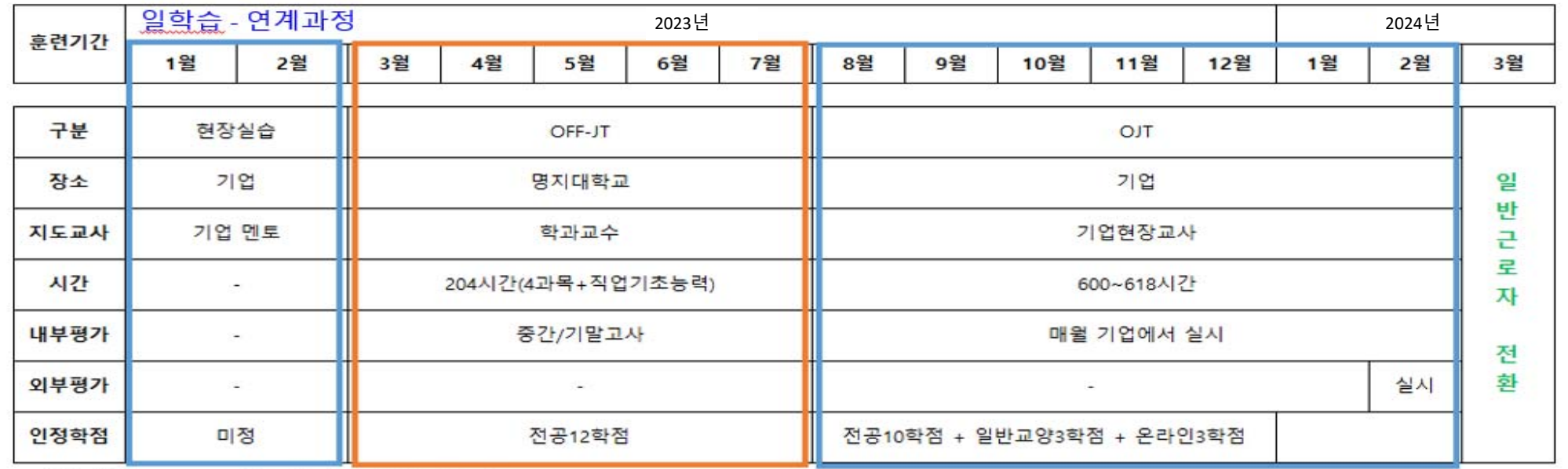

※ 훈련시간은 600~618시간 사이에서 기업마다 상이

**\*학점/ 장학금 변동가능성 있음**

□ 일학습 연계과정 (2 + 12 = 14個月)

- 경영지원 (Potential A / 미서) 최연 중 김미리 사
- 일학습병행 권장

※ 단기 IPP현장실습 기업과 일학습기업이 달라도 무관

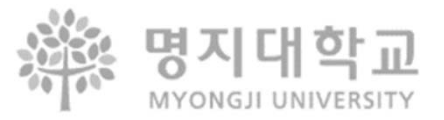

## **3. 추진실적** 2008~2022 **실적**

#### **참여기업 및 참여학생 현황**

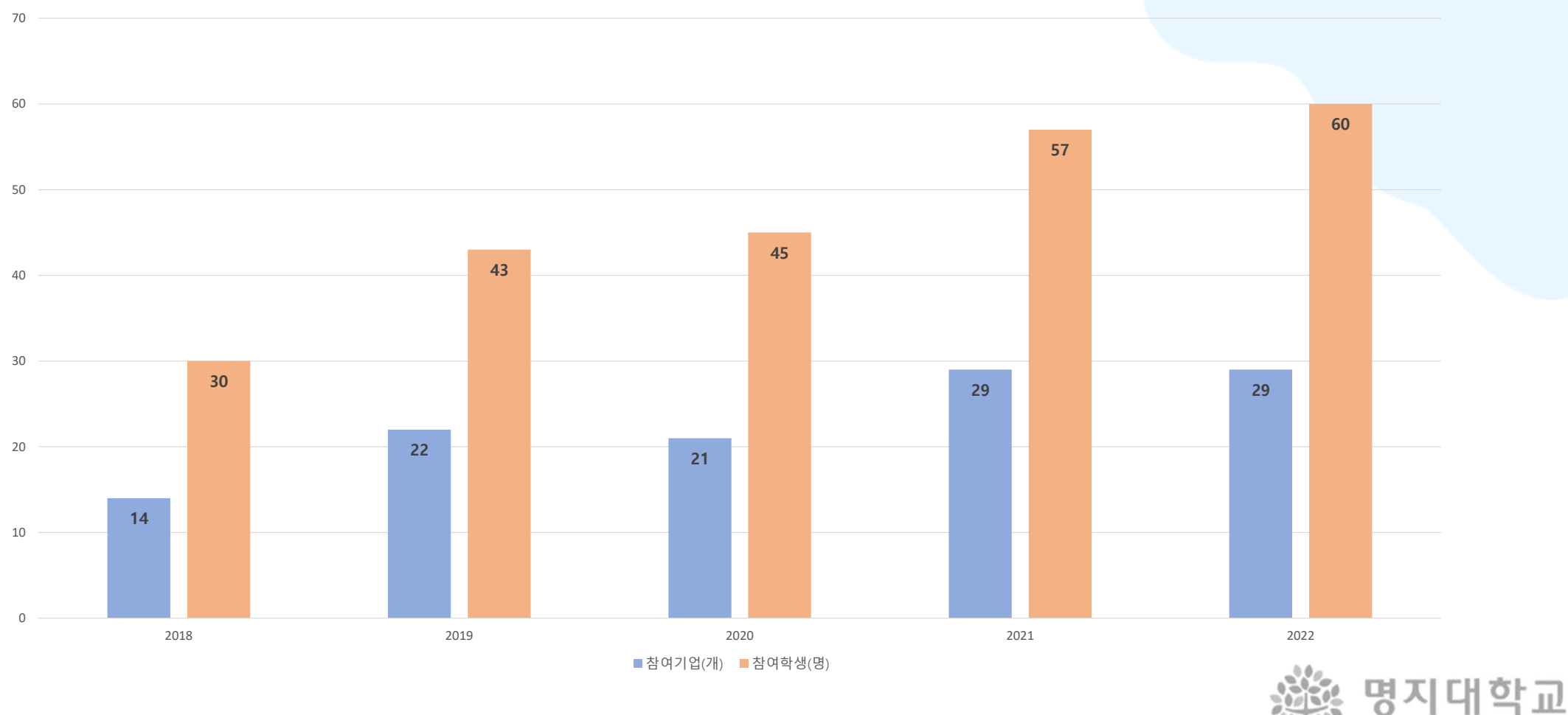

MYONGJI UNIVERSITY

**참여학과 현황**

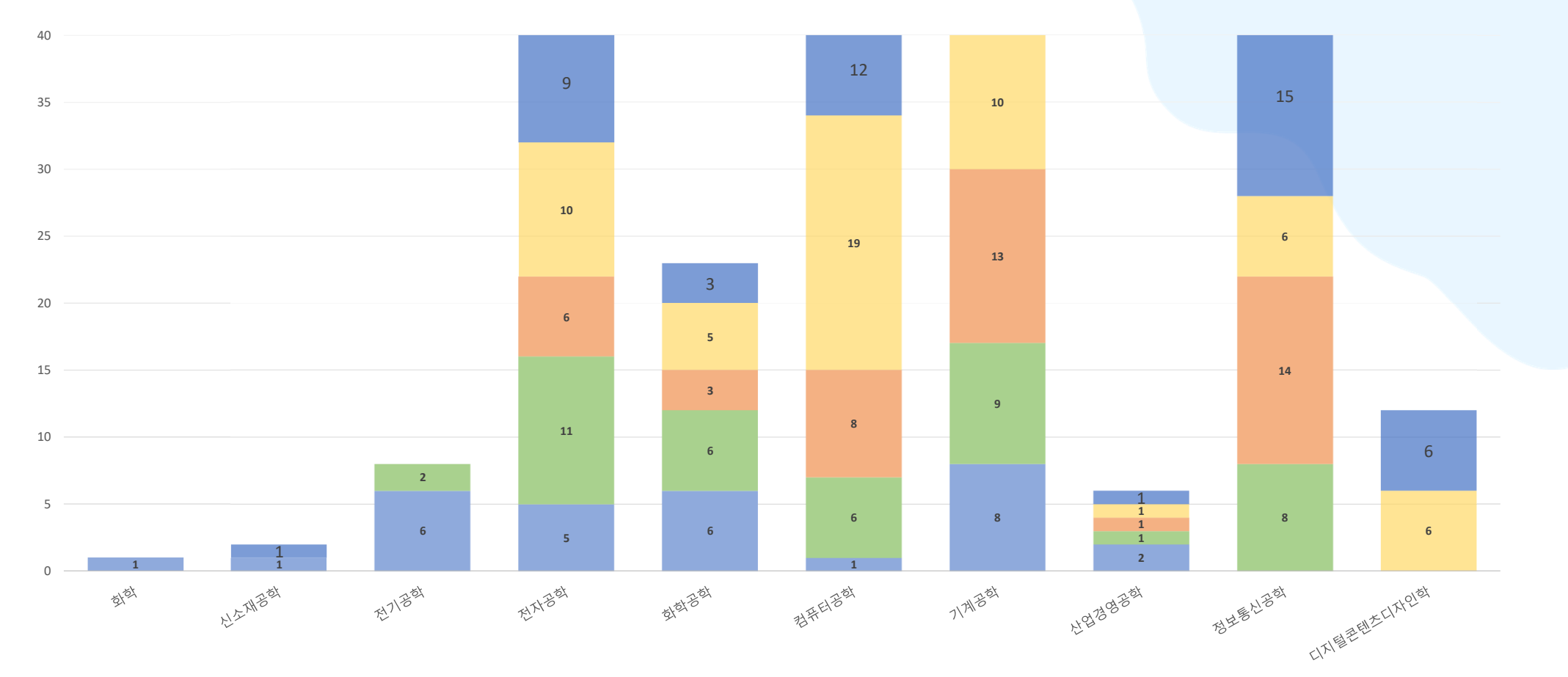

2018년 <sup>2019</sup>년 <sup>2020</sup>년 <sup>2021</sup>년 <sup>2022</sup>년

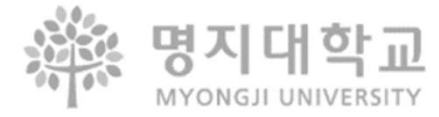

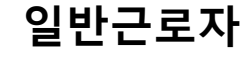

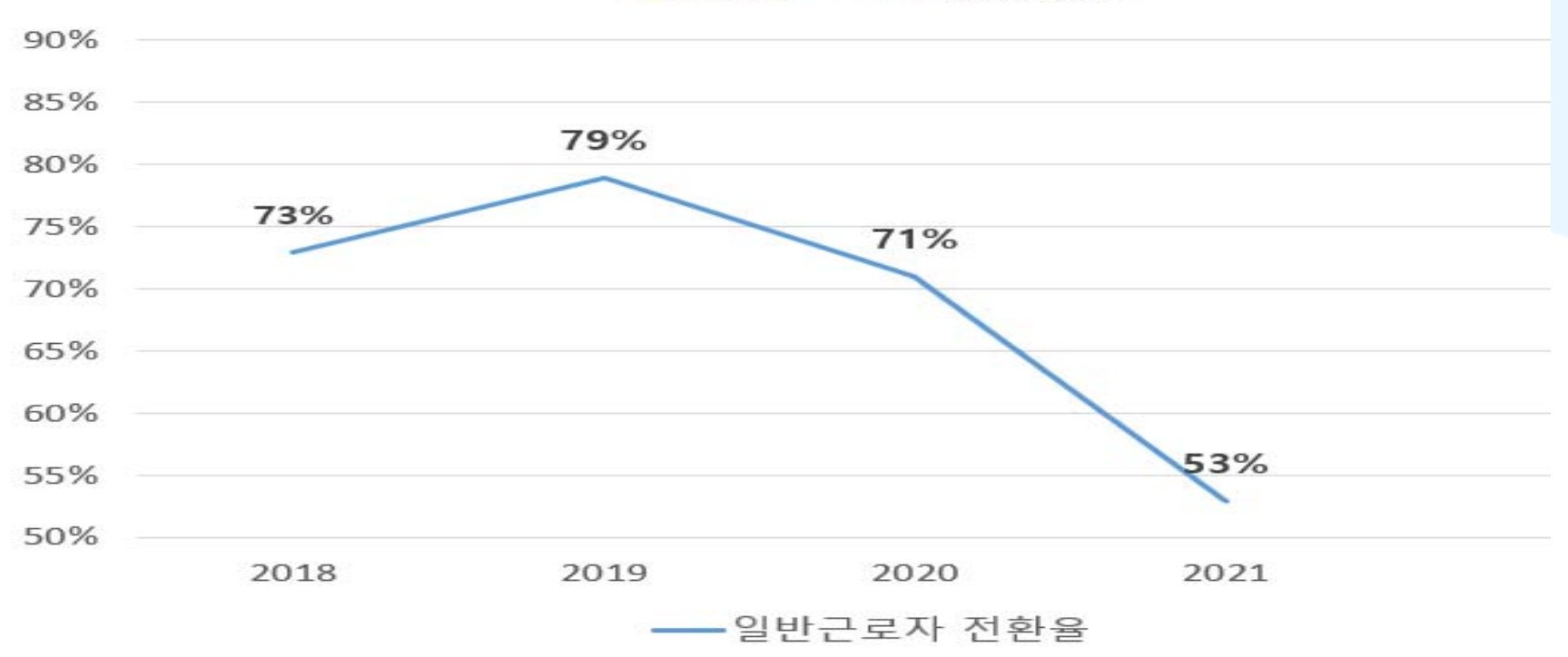

### 일반근로자 전환율

※ 2021년 목표 일반근로자 전환율 85%

### $\cdot$  : 기업의 경영악화, 대학원 신학, 티

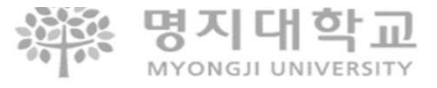

# **4. 일학습병행 참여직무** ① **SW개발\_L5**

NCS VER. 20V\_1 적용

#### SW개발\_L5

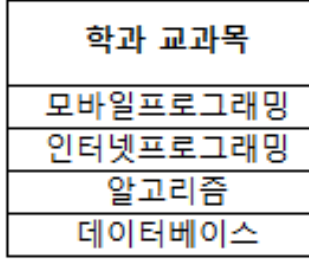

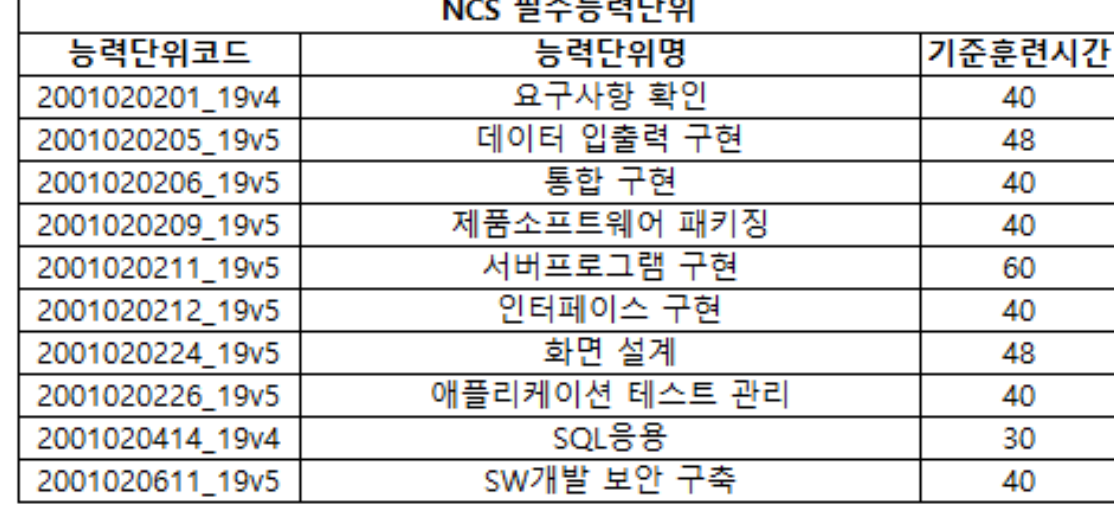

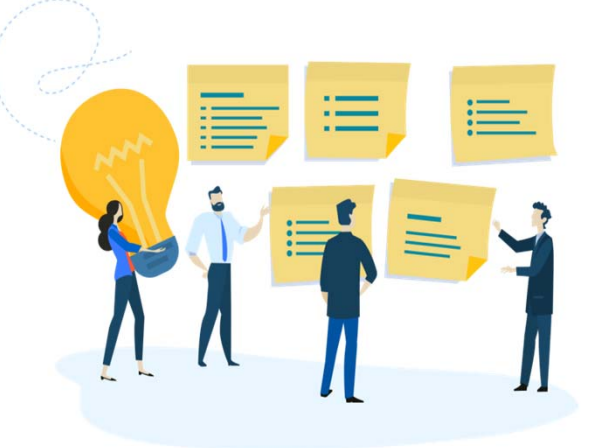

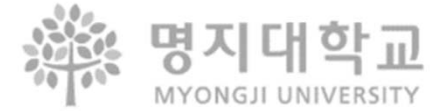

# **4. 일학습병행 참여직무** ② **구조해석설계\_L4**

NCS VER. 20V\_1 적용

#### 구조해석설계 L4

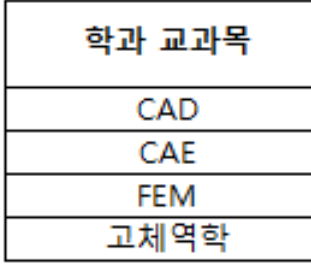

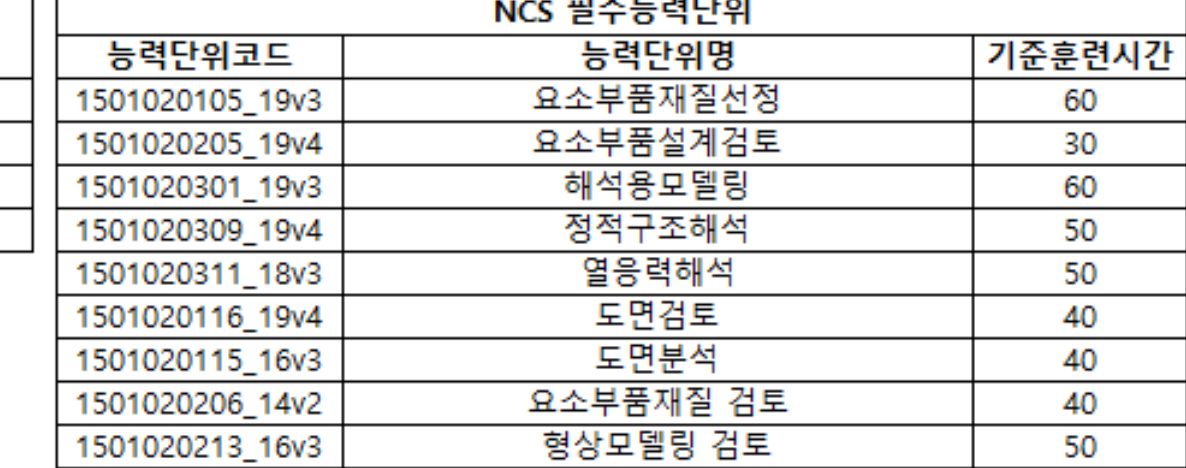

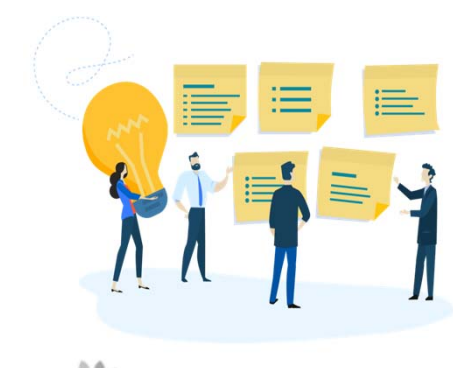

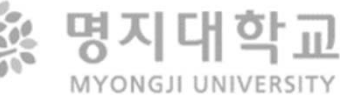

# **4. 일학습병행 참여직무** ③ **반도체장비개발\_L5**

NCS VER. 20V\_1 적용

#### 반도체장비개발 L5

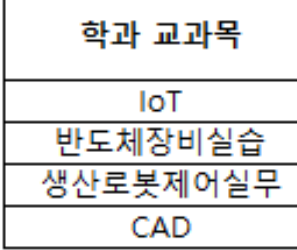

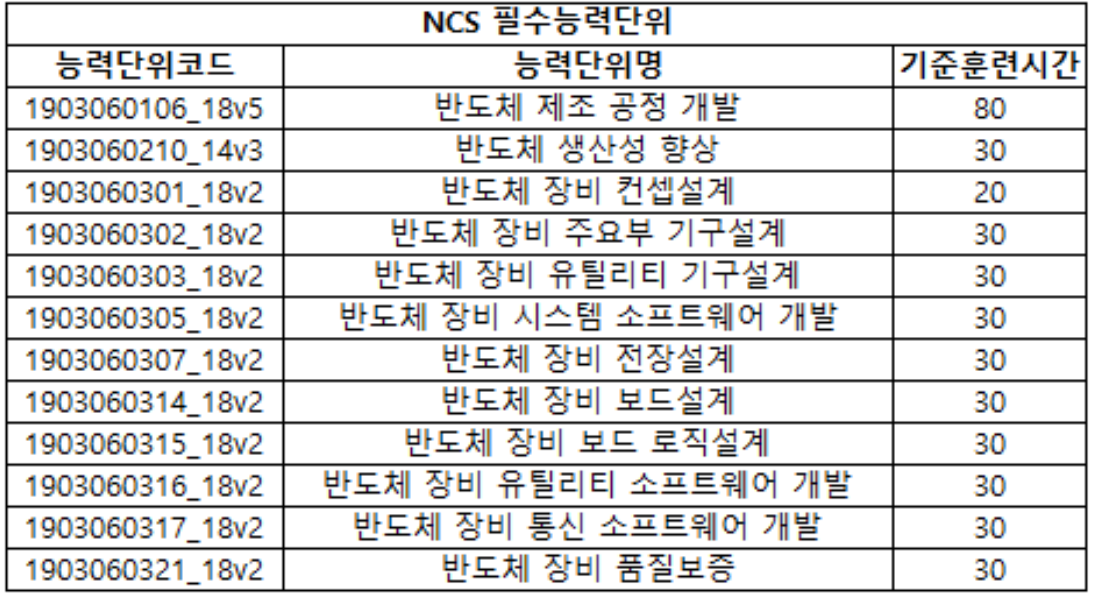

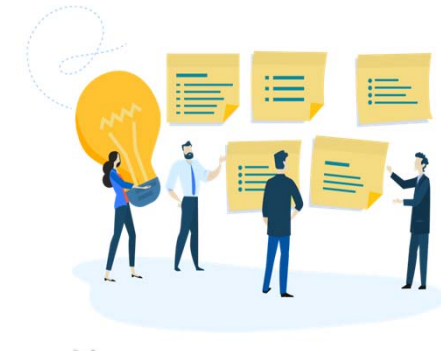

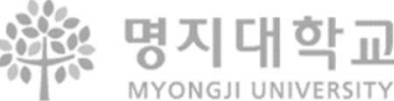

# **4. 일학습병행 참여직무** ④ **스마트앱디자인설계\_L4**

NCS VER. 20V\_1 적용

### 스마트앱디자인설계 L4

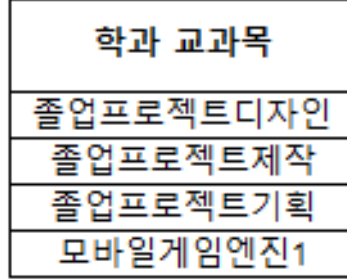

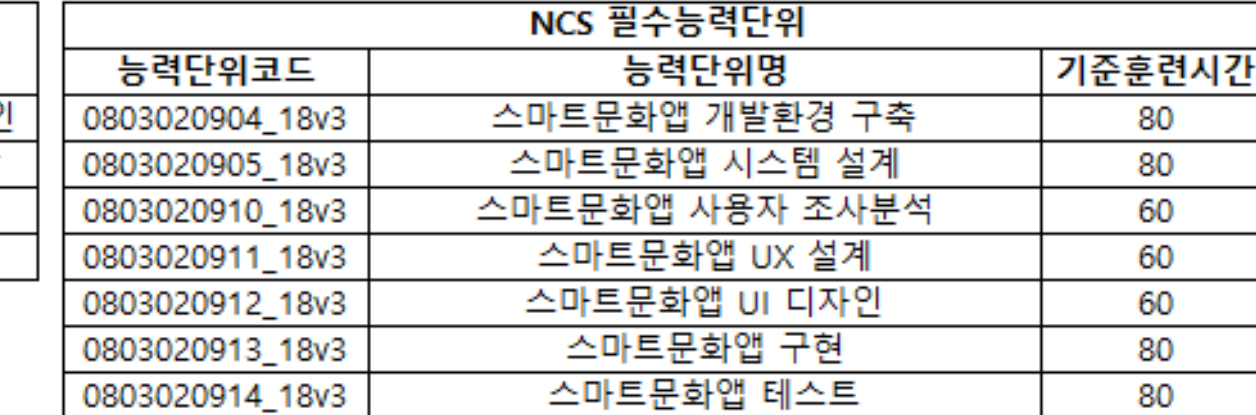

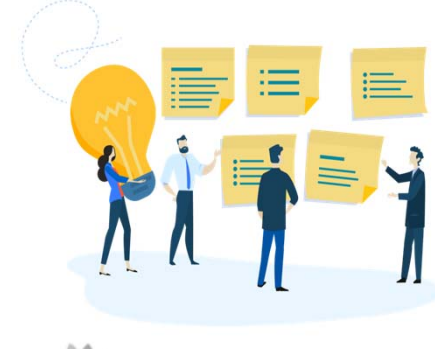

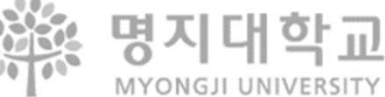

# **4. 일학습병행 참여직무** ⑤ **품질경영\_L5**

NCS VER. 20V\_1 적용

### 품질경영\_L5

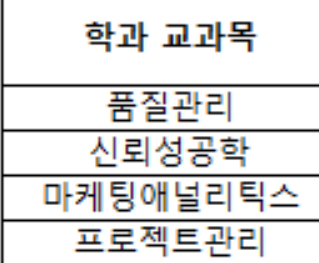

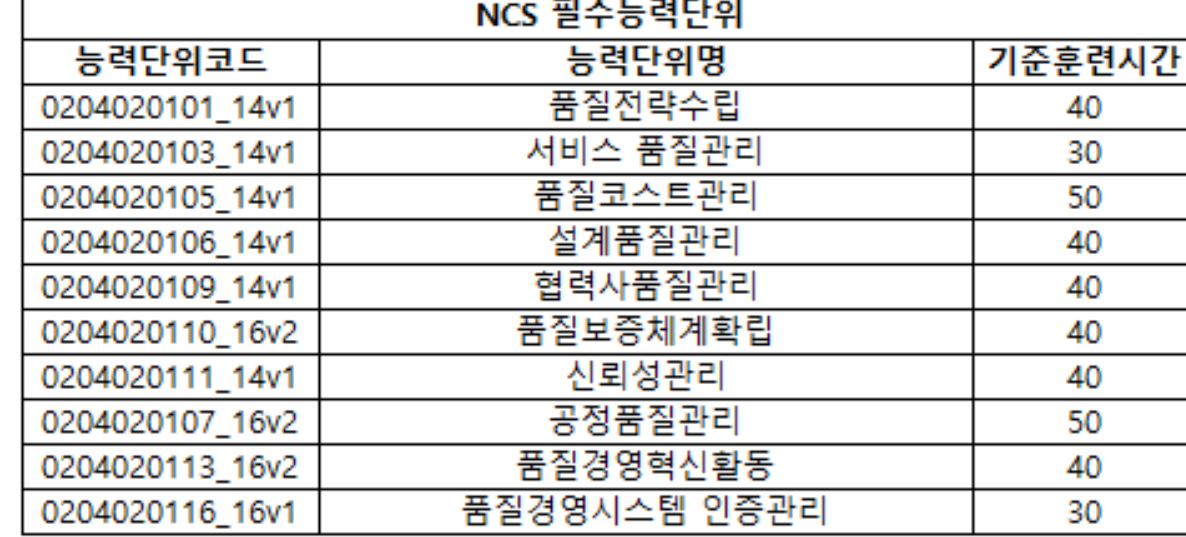

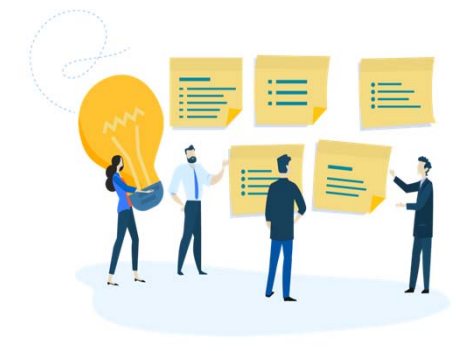

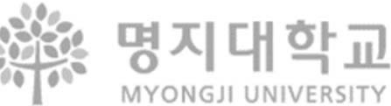

# **4. 일학습병행 참여직무** ⑥ **반도체설계\_L4**

NCS VER. 20V\_1 적용

### 반도체설계\_L4

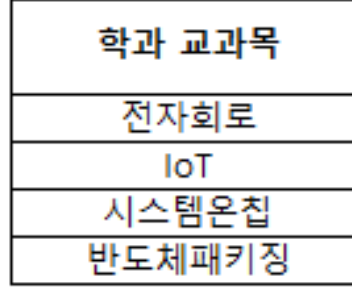

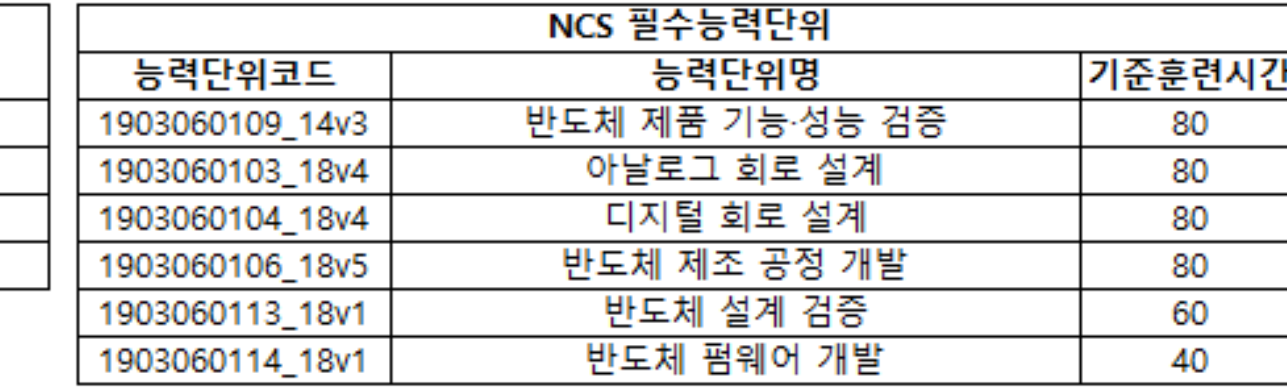

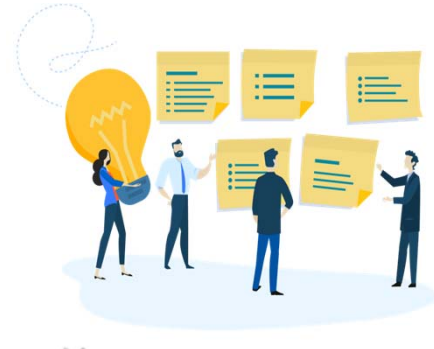

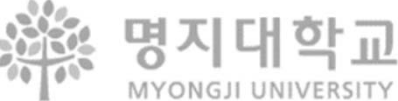

## **5. 참여기업 리스트**

#### **□ IPP포털에서 참여기업 리스트 검색**

[로그인 > IPP시스템 <sup>&</sup>gt;일학습병행(학생) <sup>&</sup>gt;일학습병행 기업정보] 메뉴에서 확인가능

※※ 명지대학교 IPP 사업단

■ 명지대학교 홈페이지

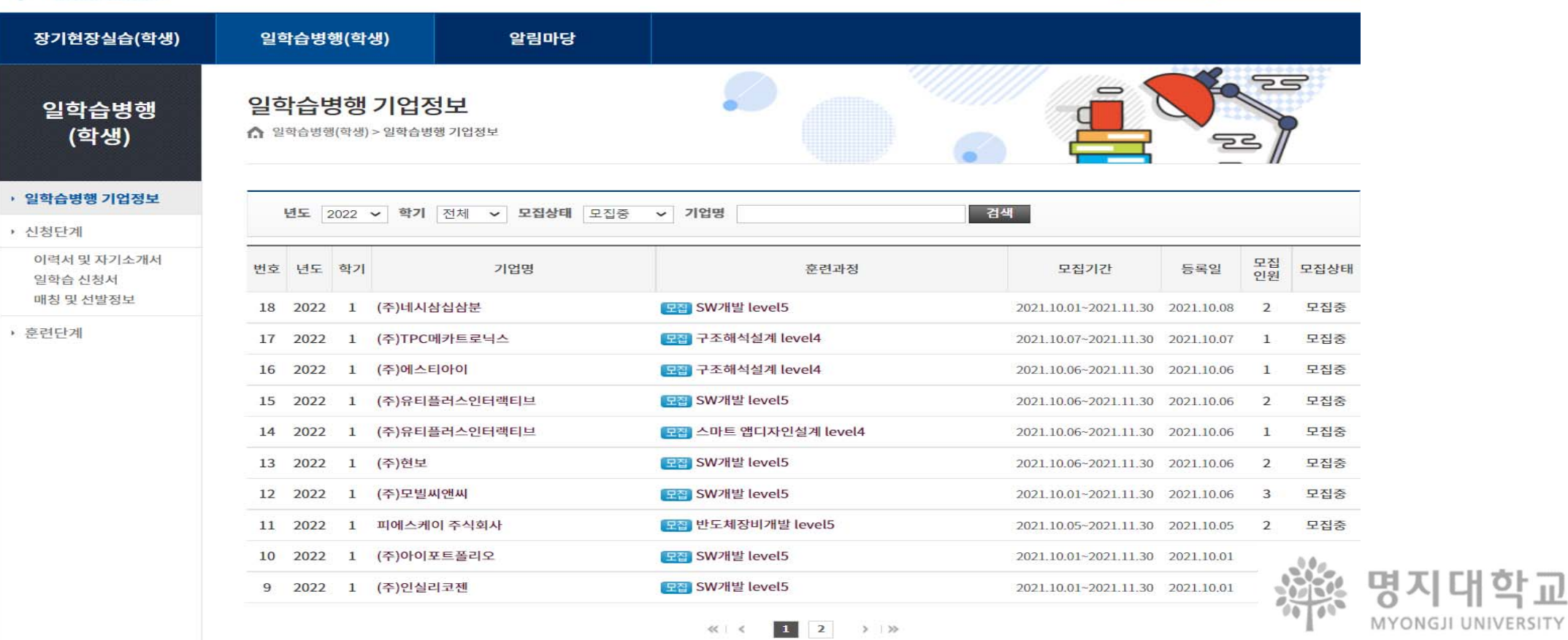

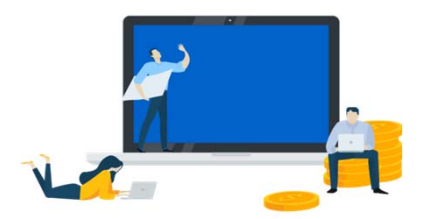

지대학교

### **5. 참여기업 리스트** 2008~2022 주요 **참여기업**

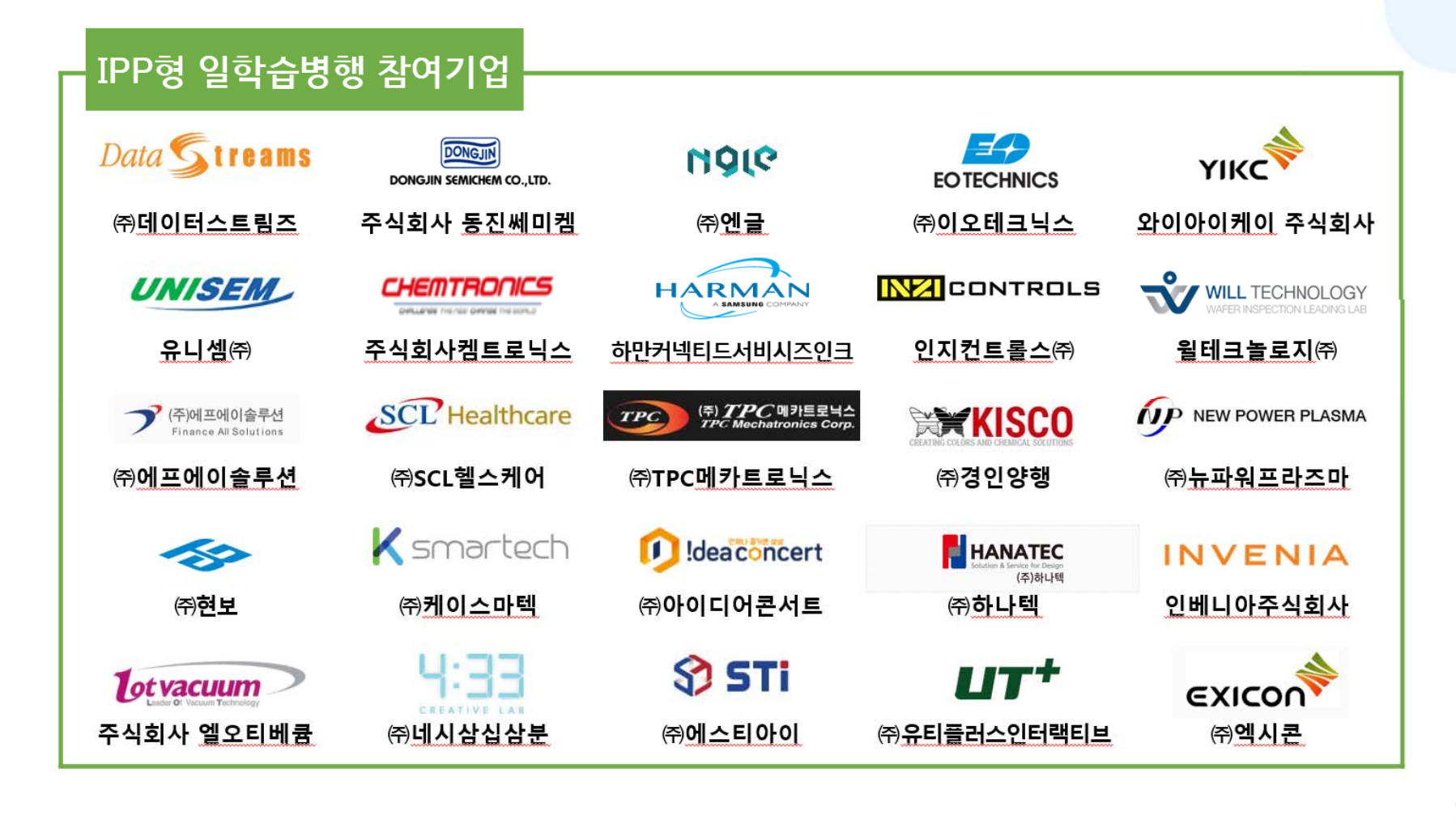

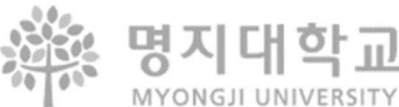

### **6. 일학습병행 참여를 위한 3-2학기 수강신청 유의사항**

- ✔ 전공/교양 필수과목 우선 수강
	- → (여름계절/ 겨울계절 활용 교양필수 이수하는 것이 좋음)
- ✔ 정보통신공학과는 3-2학기 캡스톤2를 이수할 것을 권장
- SW개발\_L5직무 참여예정 학생은 정보통신공학과에서 개설되는 4과목 수강해야 함
- ✔ 참여기업은 IPP포털사이트 참여했던 기업들 참고 → IPP시스템 > 일학습병행(학생) > 일학습병행 기업정보
- ✔ IPP포털사이트에서 신청서 등록 후, 빠른 상담 진행 권장
- 학과별 졸업에 필요한 교과목을 미리 수강신청 → 학과/학번 별로 졸업요건이 상이하므로 미리 확인

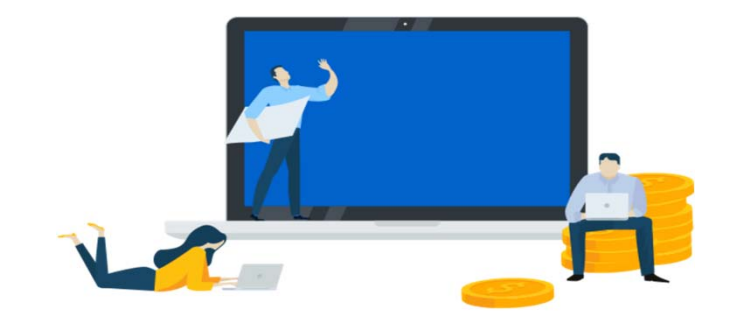

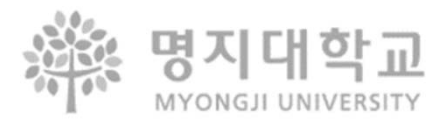

## **7. 참여신청 절차**

### **<선상담후신청> <선신청후상담>**

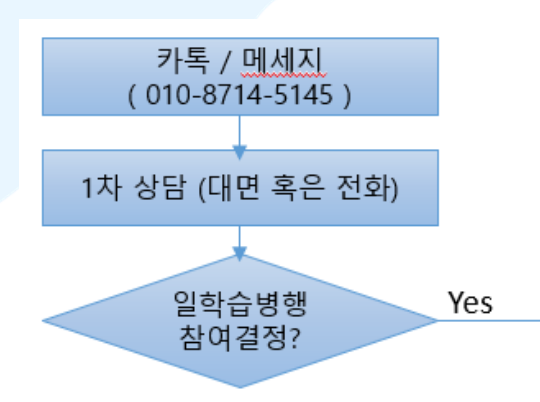

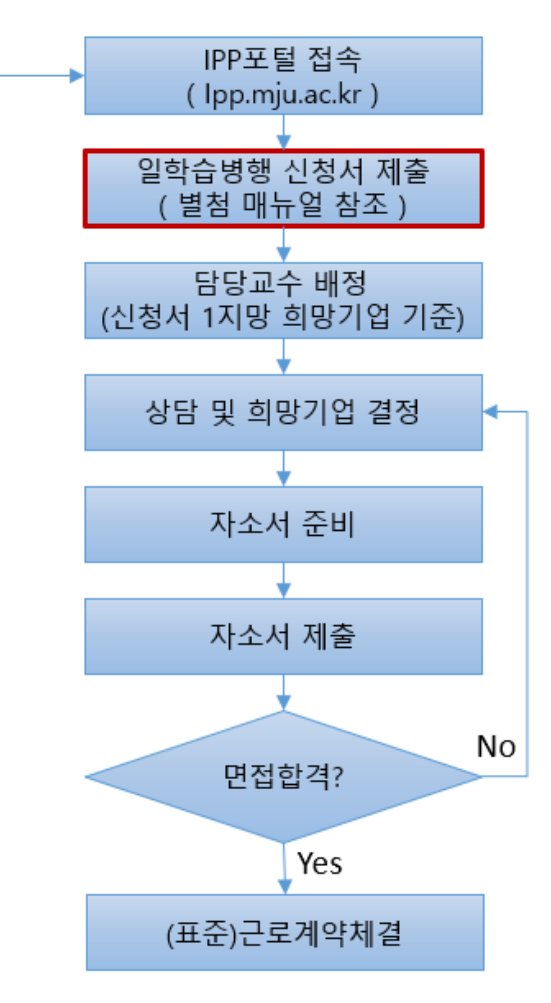

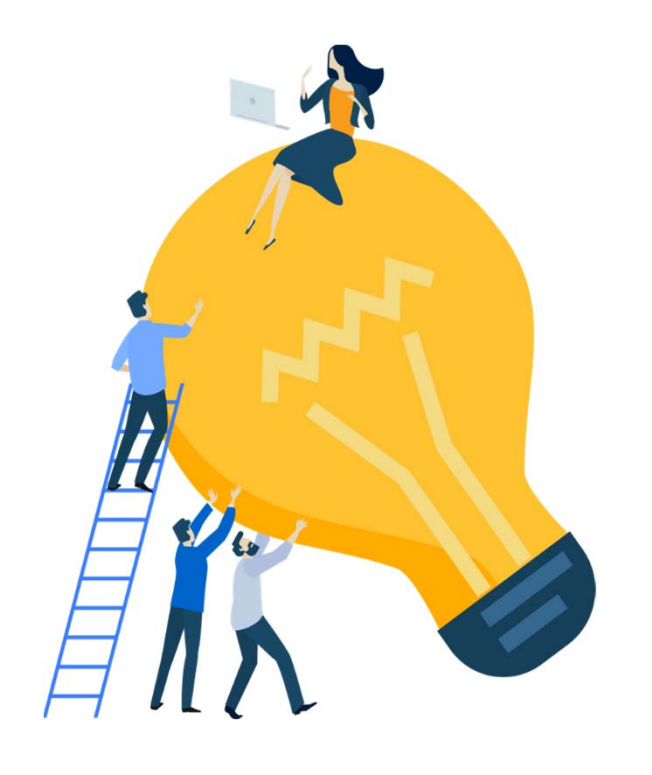

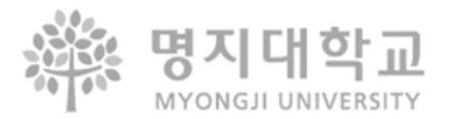

**8. 안내**

 **명지대 IPP 포탈시스템 https:// ipp.mju.ac.kr**

**- 명지대학교 공동훈련센터 체육문화관 2층 031)324-1233~4, 1228**

#### 명지대학교 산학인재개발원

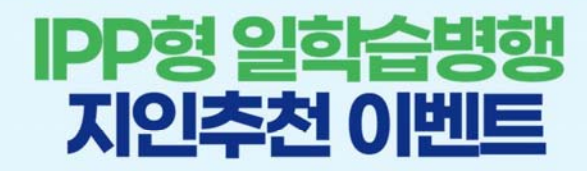

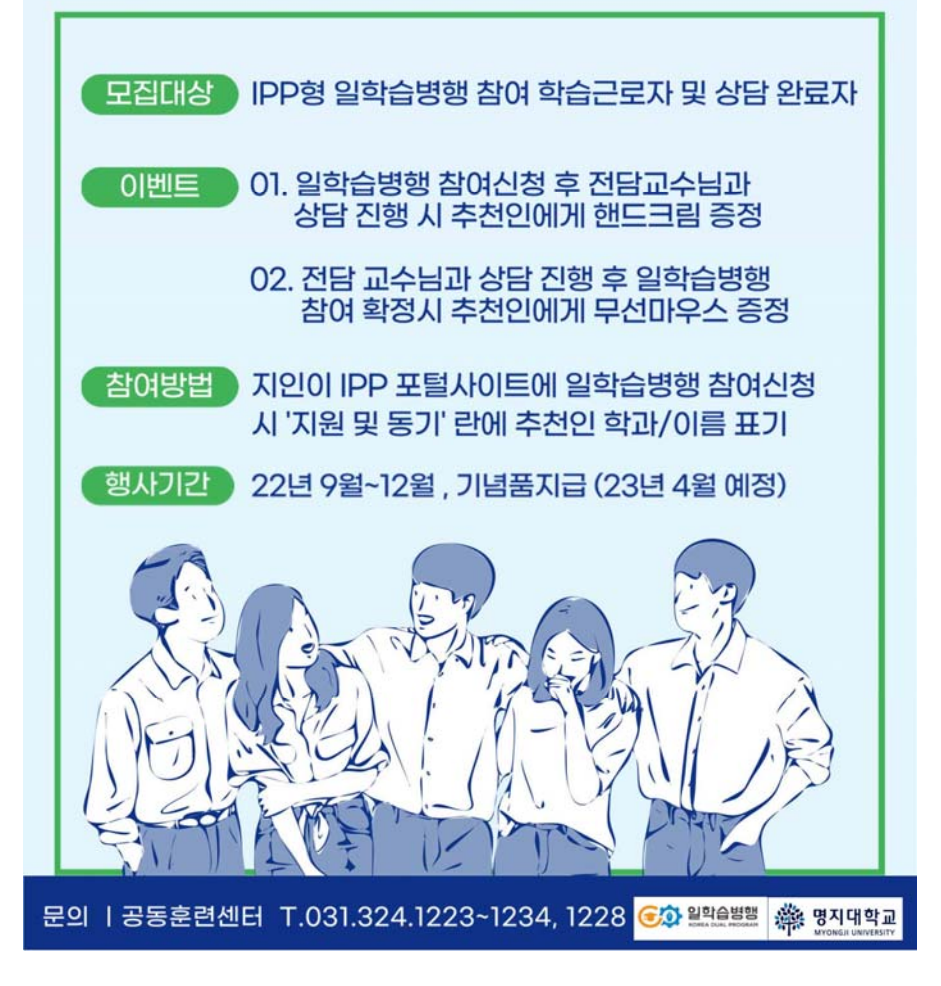

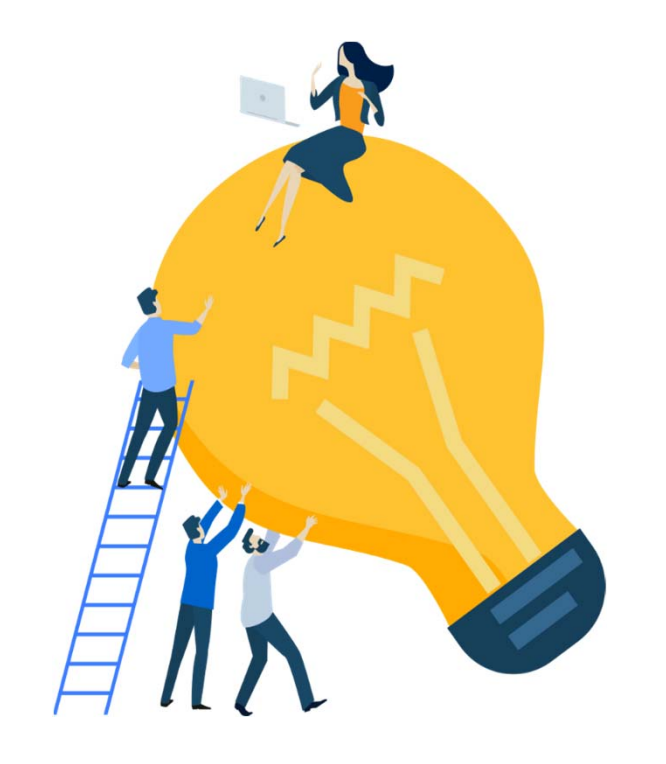

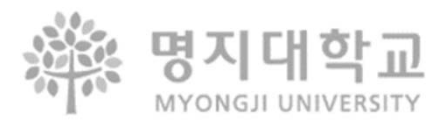

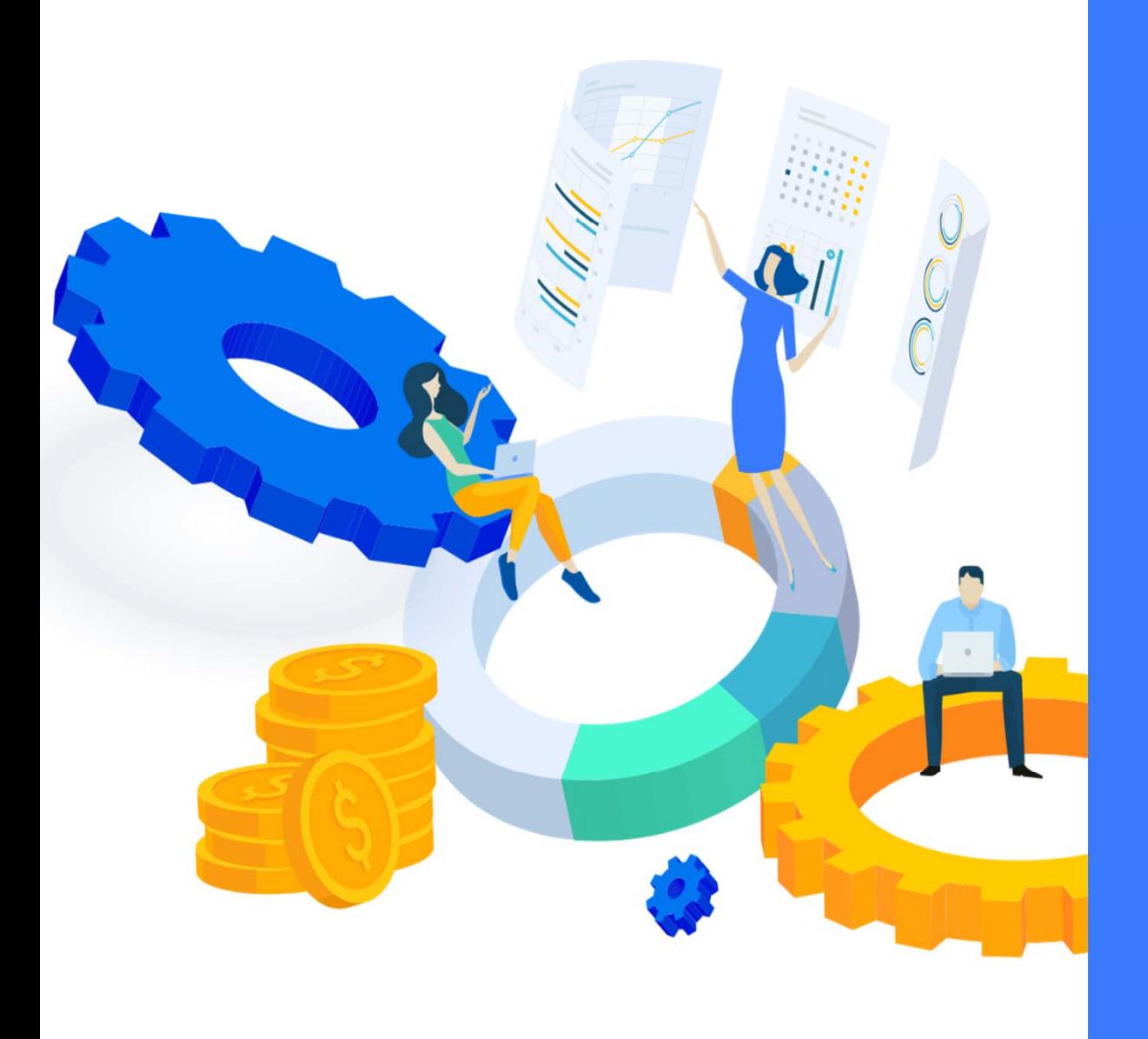

### Thank you 끝까지 들어주셔서 감사합니다.

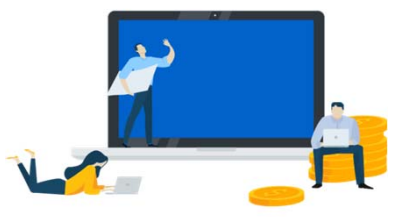

‐ IPP포털 (ipp.mju.ac.kr)에 로그인을 한 후 …

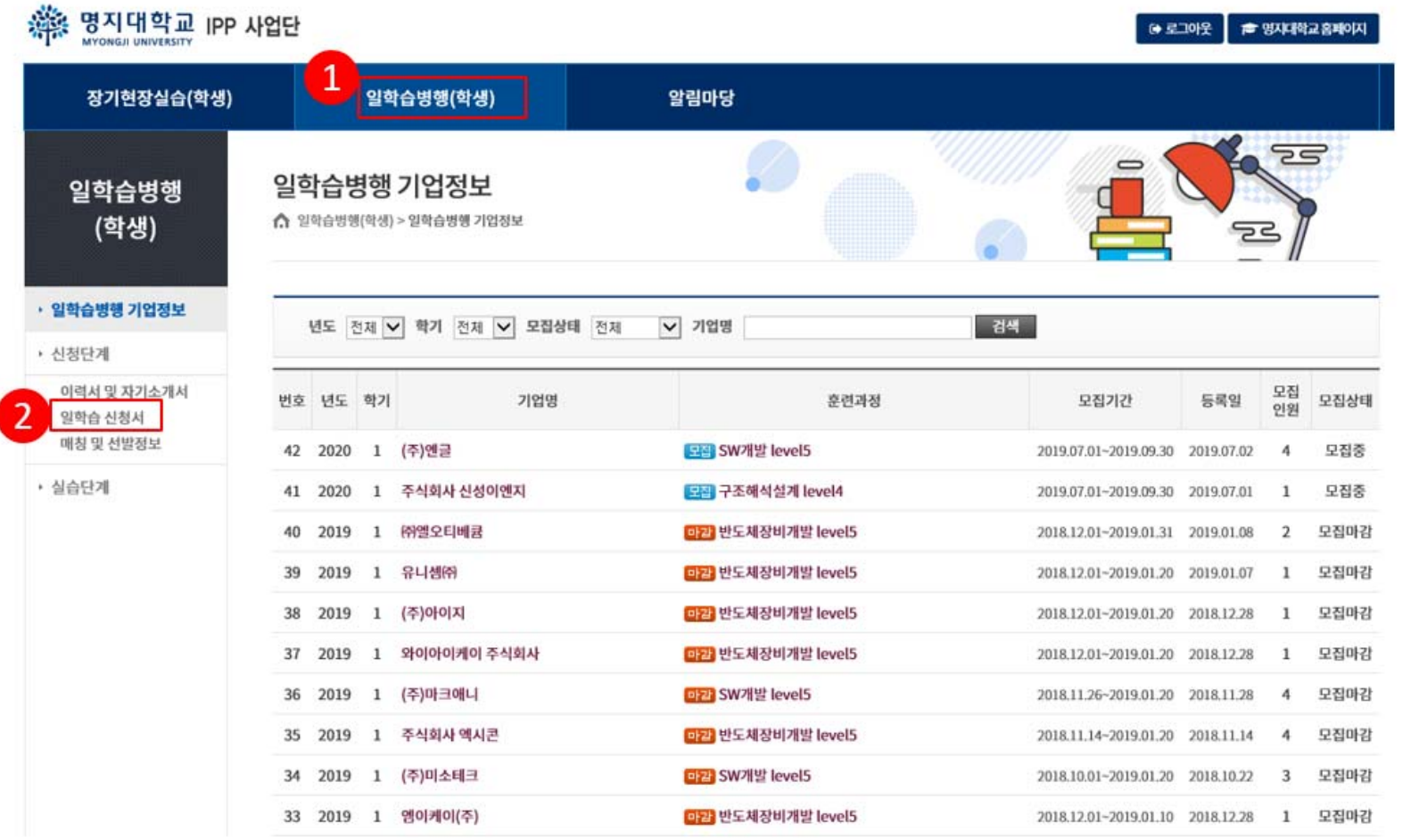

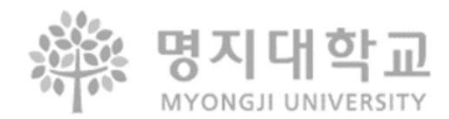

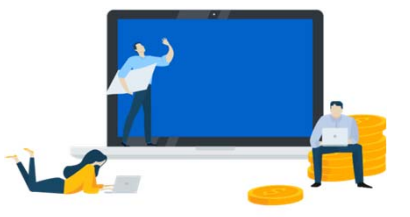

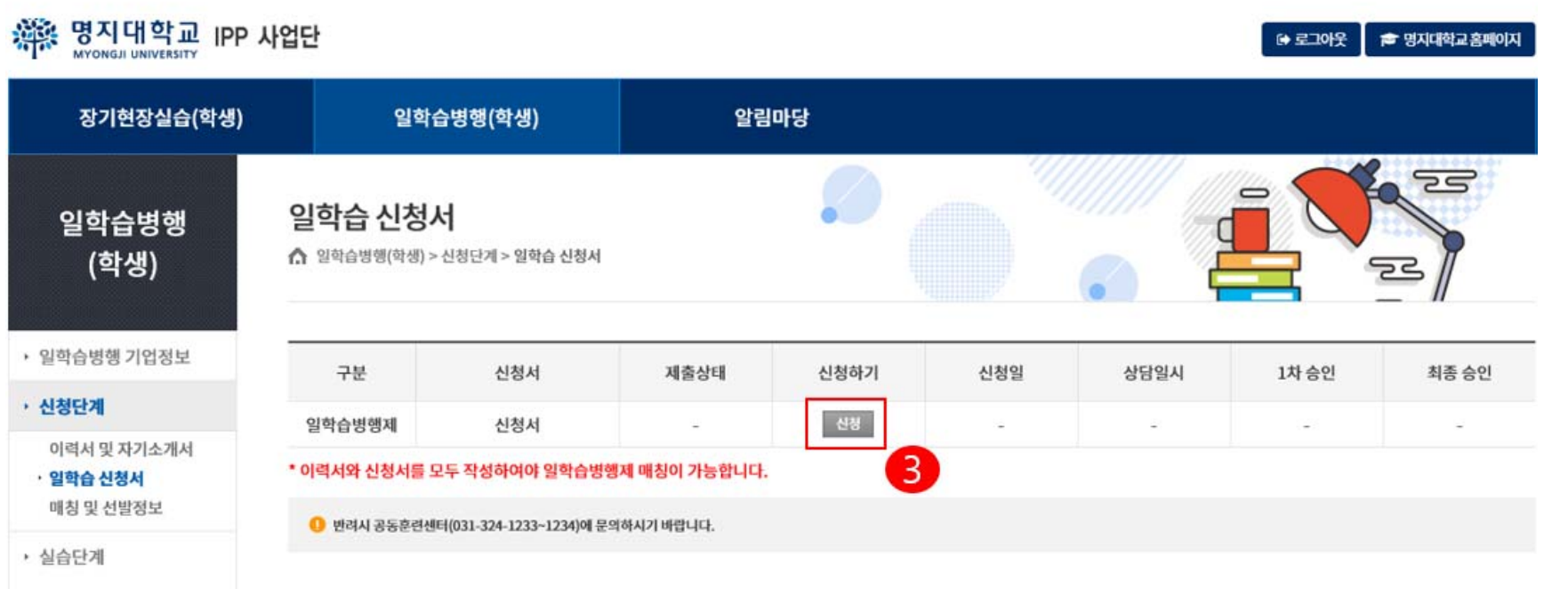

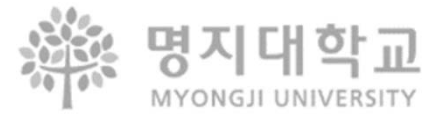

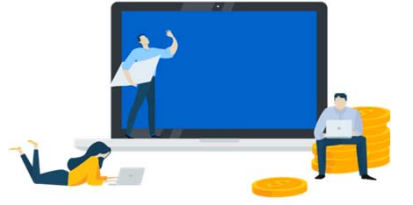

본인과 보호자는 명지대학교 IPP형 일학습병행제 학습근로자 및 보호자로서 다음 사항을 성실히 수행할 것을 서약합니다.

 $-L$   $R$ 

4. IPP형 일학습병행제 훈련기간 중 대학에서 요구하는 관련자료 및 보고서를 정한 기한 내에 제출하며, IPP형 일학습병행제 수행을 위해 필요할 경우 개인정보 사용에 동의한다.

고 총장 귀하

5. 공동훈련센터에서 시행하는 직무교육 등에 성실히 참여하며, IPP형 일학습병행제 훈련기간 중 대학과 적극 연락을 유지한다. 2019년 07월 04일 서약인 김주영

 $-111.0010.023$ 

7. 위의 사항을 위반할 시에는 어떠한 불이익도 감수하며, 훈련기간 중 훈련과 관련이 없이 발생한 사고에 대해서는 본인과 보호자가 책임을 진다.

6. IPP형 일학습병행제 훈련기간 중 각종 사고가 발생할 시 학생은 즉시 사고발생 사실을 학교에 알린다.

2. 대학교와 기업 간에 맺은 협약내용과 훈련기관에서 정한 훈련직무, 훈련수칙, 훈련조건에 따라 맡은 훈련을 성실히 수행한다.

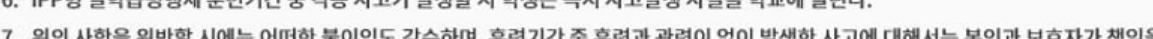

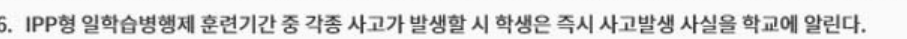

1. IPP형 일학습병행제 학습근로자로서 자부심을 가지고 대학의 명예를 높이며, 대학에서 정한 제반 규정을 준수한다.

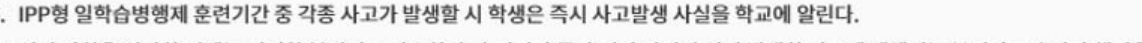

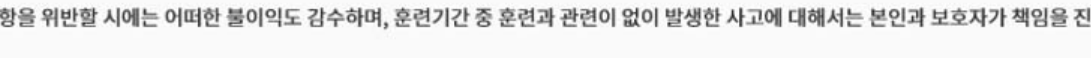

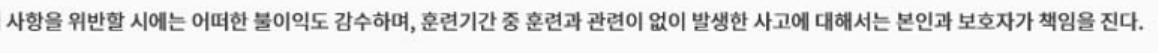

체크

3. IPP형 일학습병행제 훈련기간 중 훈련기관에서 정한 비밀규약과 안전수칙을 철저히 지키며, 기업에서 습득한 내용은 반드시 훈련기관의 허락을 득한 후 활용한다.

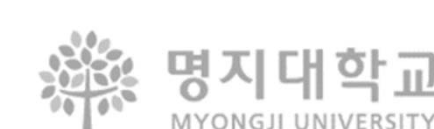

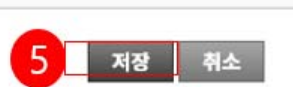

□위 수행서약서에 동의합니다.

일학습 신청서 ☆ 일학습병행(학생) > 신청단계 > 일학습 신청세  $\mathring{\blacksquare}$ 

Ø

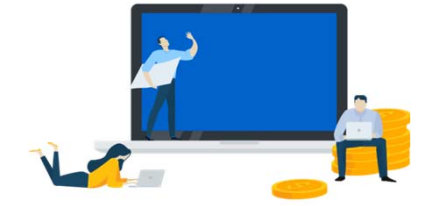

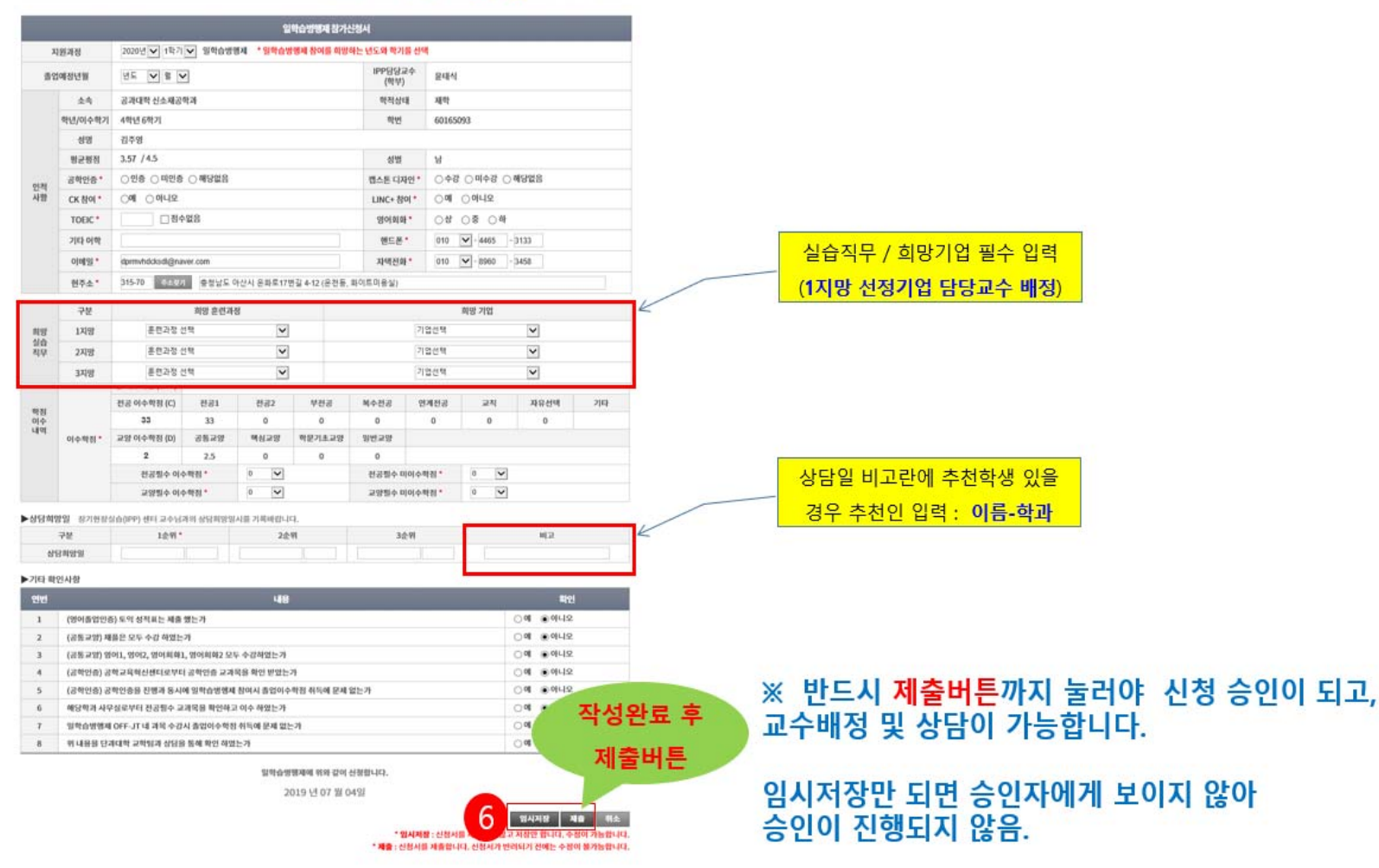

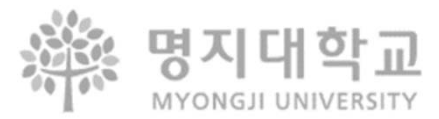